# **Natural System Error Messages 2851-2900**

# **NAT2851: PE-count must be blank or "C".**

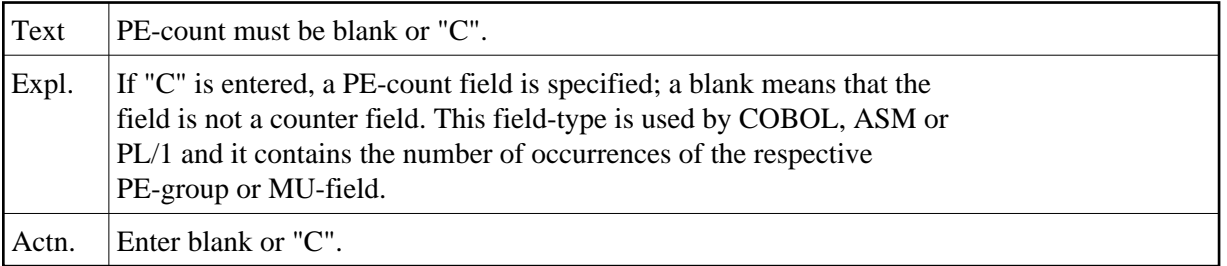

## **NAT2852: Too many parameters. Retry.**

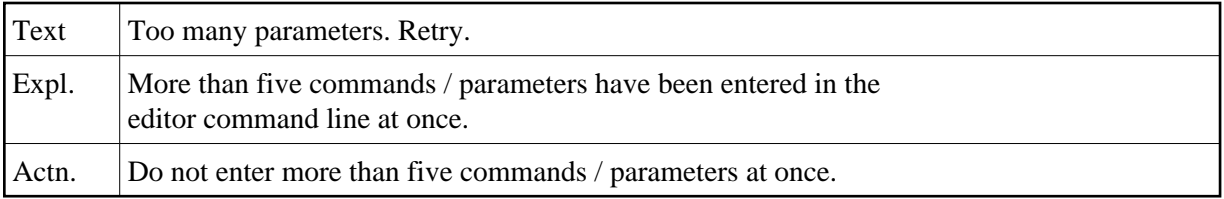

# **NAT2853: The nonstandard flag can only be blank or "N".**

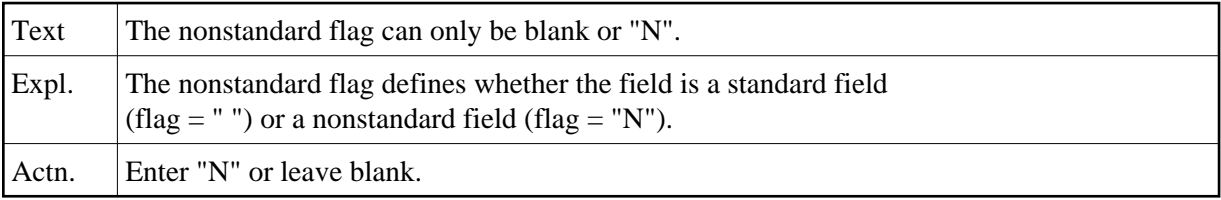

## **NAT2854: Field in standard file may not be marked as nonstandard.**

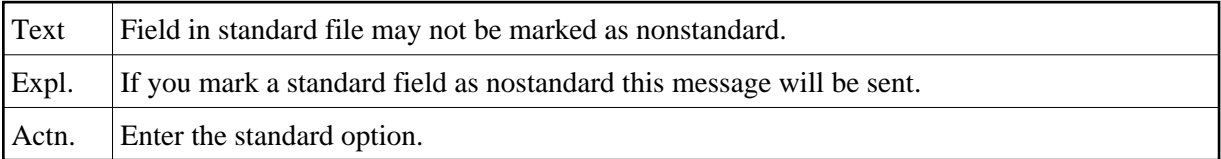

## **NAT2855: Occurrences for multiple value field exceed 191.**

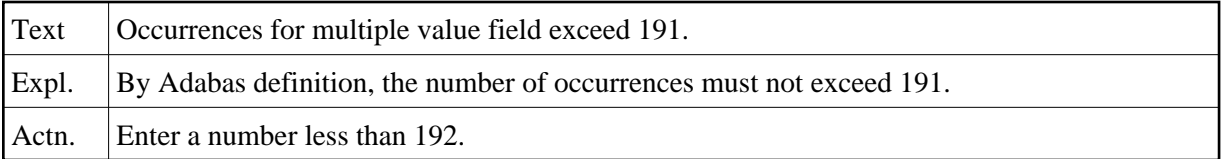

# **NAT2856: Occurrences for periodic group exceed 99.**

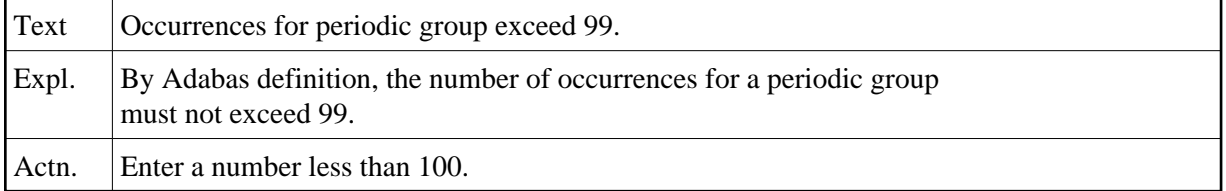

#### **NAT2857: Field not found in the file.**

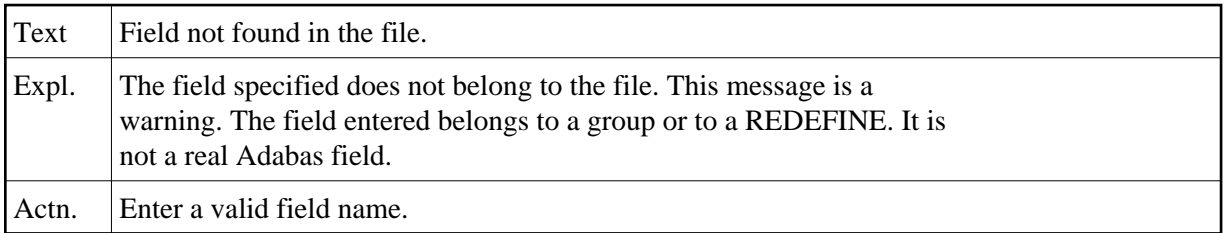

# **NAT2858: Field not of type "PE" or "MU".**

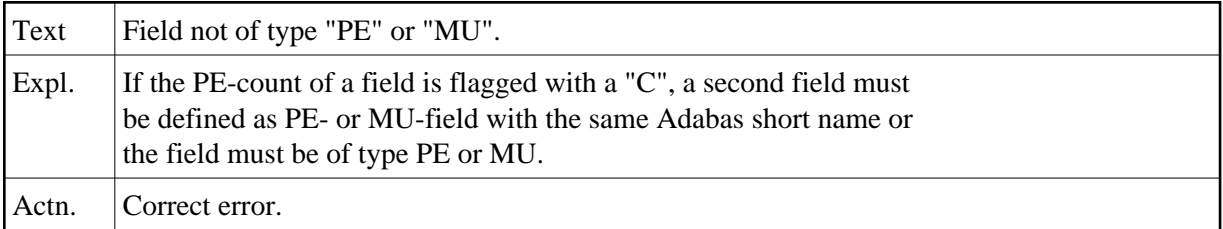

## **NAT2859: Invalid line command found.**

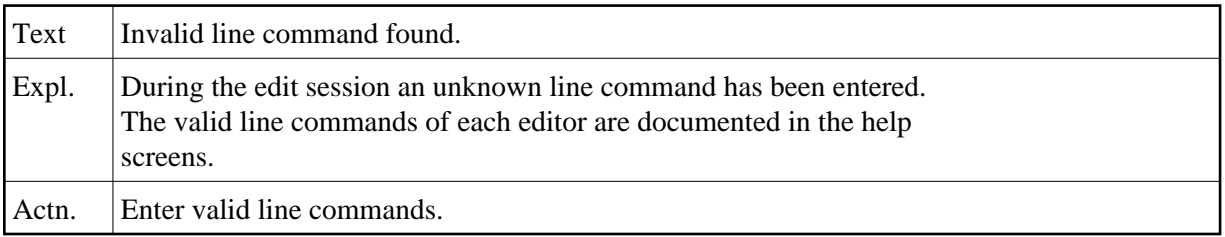

## **NAT2860: SP/SB/PH Adabas files descriptors must be defined on level 1.**

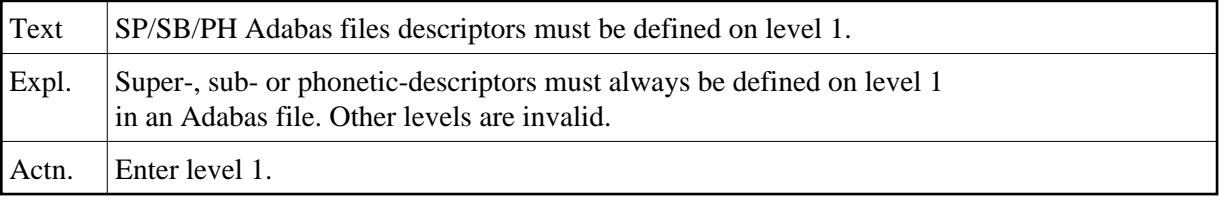

# **NAT2861: Adabas name already exists.**

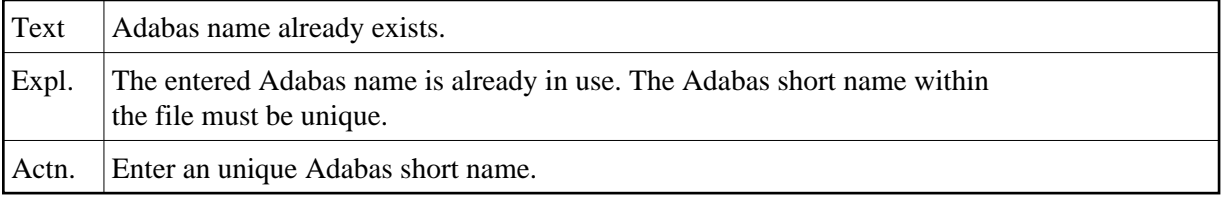

# **NAT2862: Format/length option not allowed for group.**

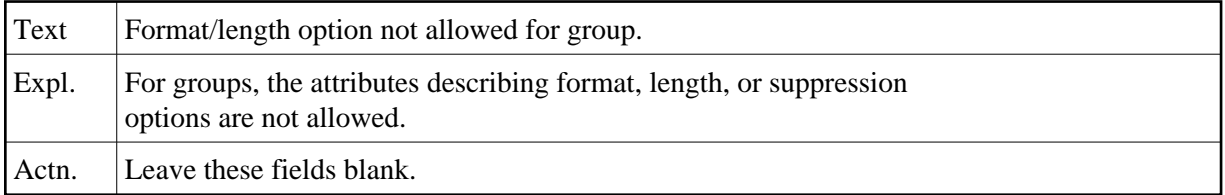

## **NAT2863: Descriptor option not allowed for any group.**

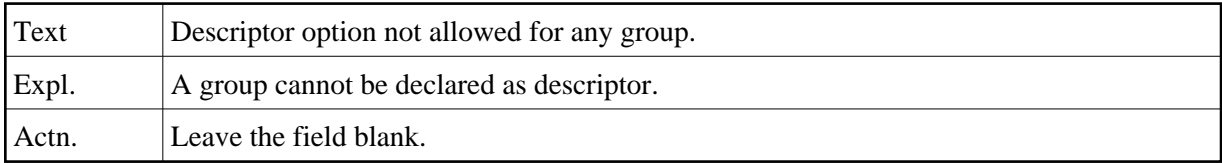

## **NAT2864: Adabas Short name cannot be changed.**

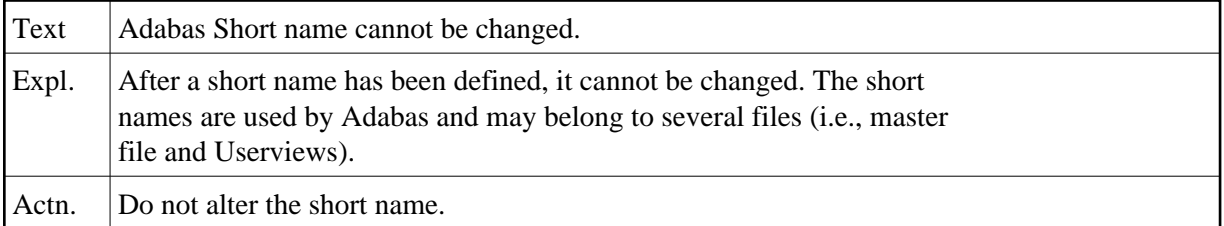

## **NAT2865: Related VSAM file already exists.**

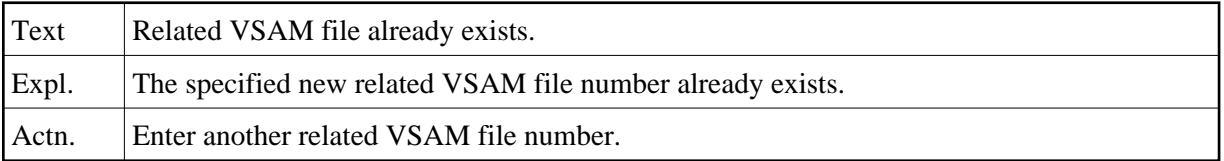

## **NAT2866: Option must not differ from Adabas-option.**

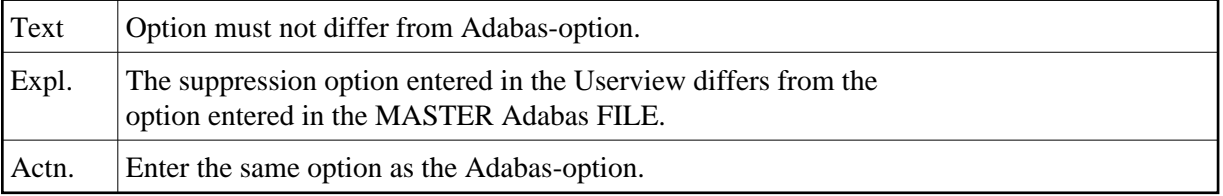

# **NAT2867: Field type must be equal to the field type in the Adabas file.**

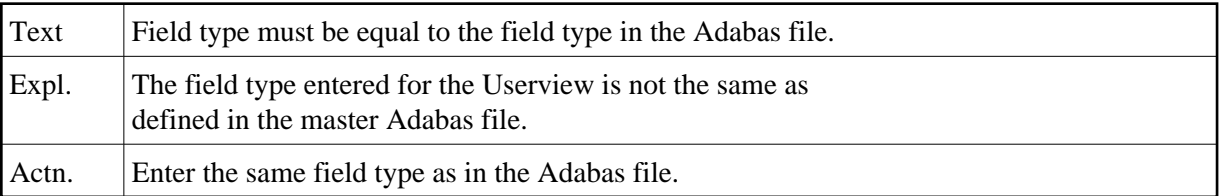

# **NAT2868: Scan value too long or delimiter missing.**

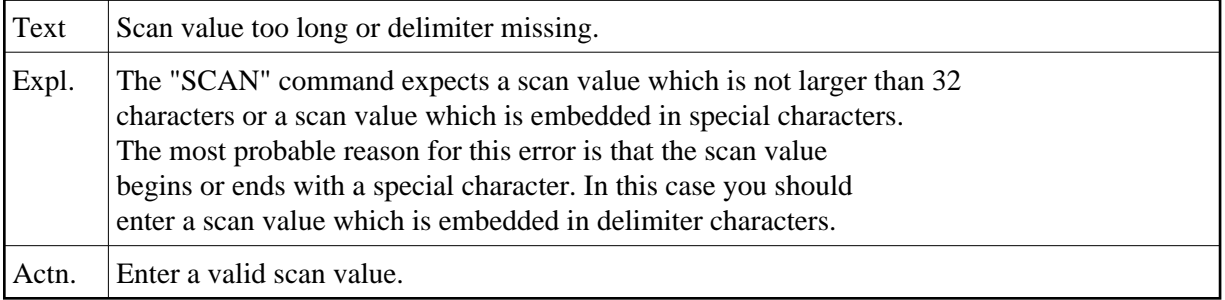

#### **NAT2869: Verification not defined.**

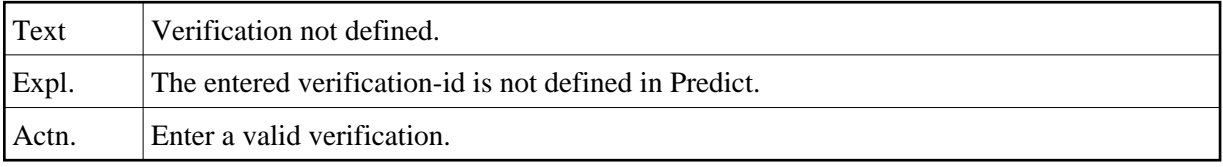

## **NAT2870: You are not authorized to execute this function.**

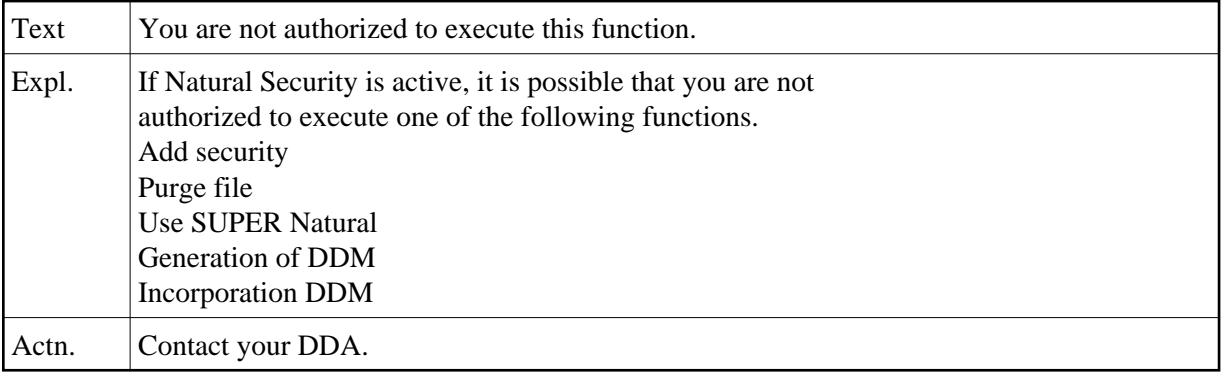

# **NAT2871: DDM of Physical / Logical VSAM file not yet generated.**

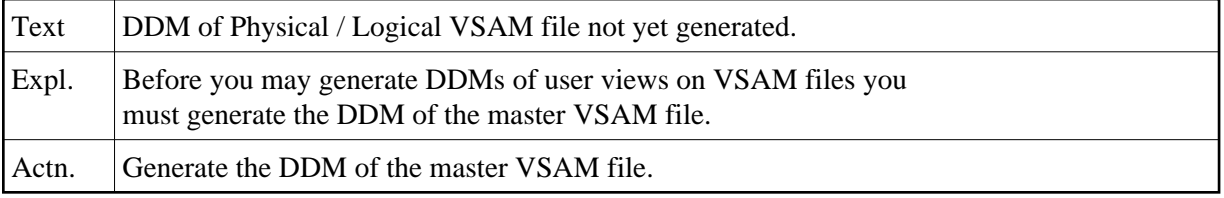

## **NAT2872: Physical / Logical VSAM file does not exist.**

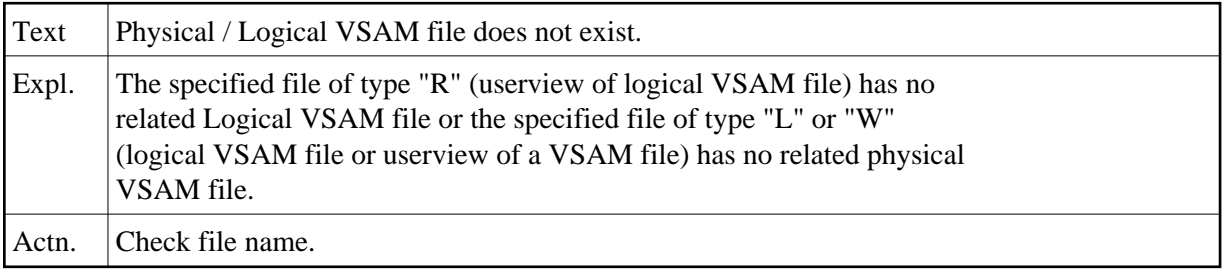

# **NAT2873: Physical VSAM DDM must be regenerated.**

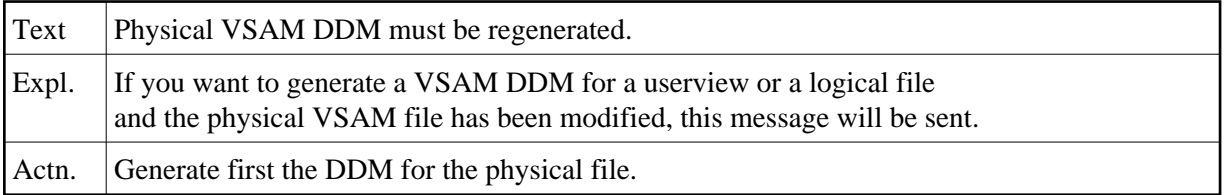

## **NAT2874: LOGICAL VSAM DDM must be regenerated.**

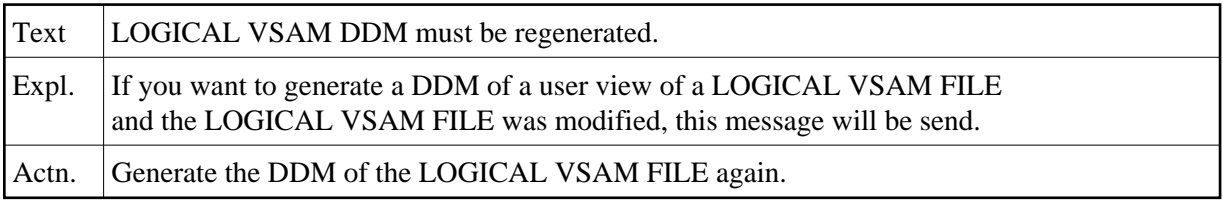

## **NAT2875: DDM is not an Adabas DDM.**

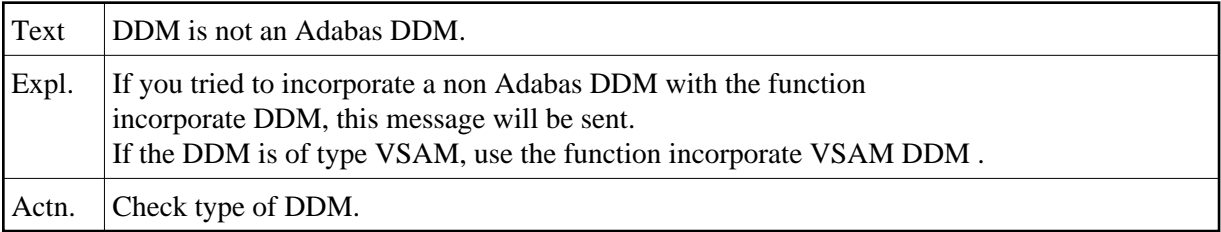

# **NAT2876: Type = application required if lib is specified.**

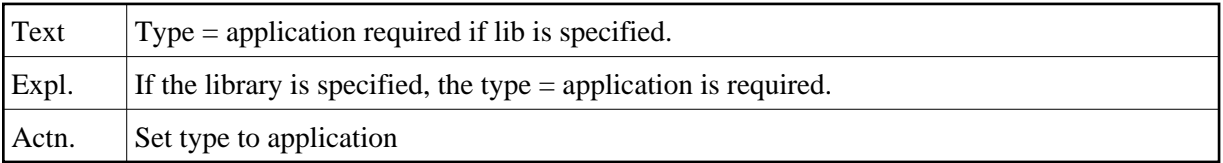

# **NAT2877: For DBID, FNR: only "\*", " " or number allowed.**

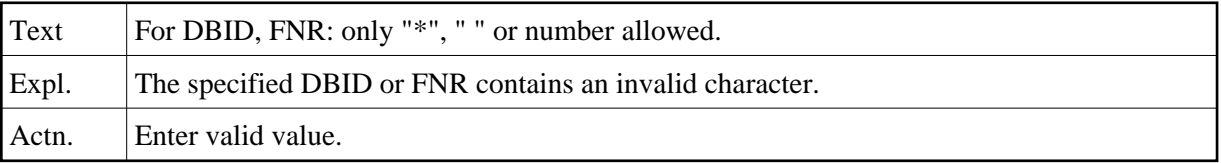

# **NAT2878: Improper combination of dbid, fnr, lib and map**

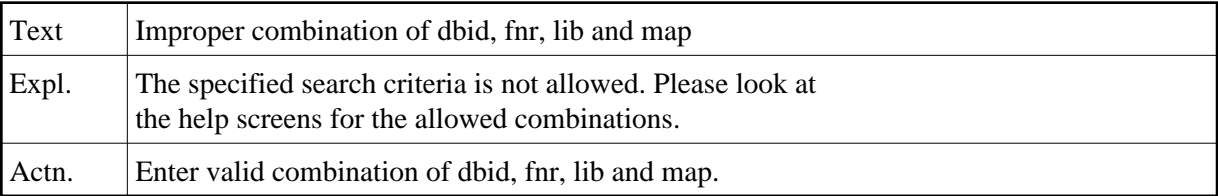

#### **NAT2879: Field without field name found.**

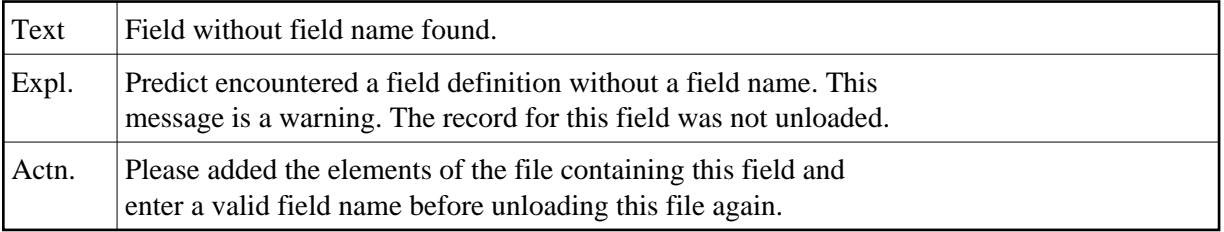

## **NAT2880: DDMs compared.**

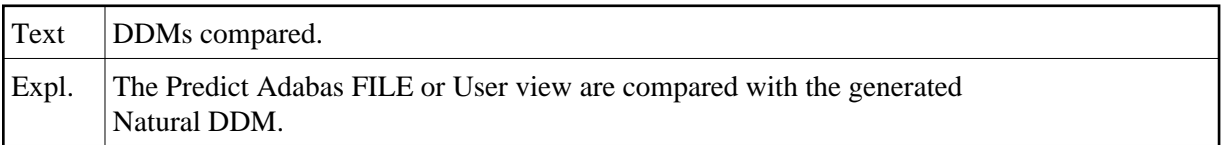

# **NAT2881: All DDMs documented in Predict.**

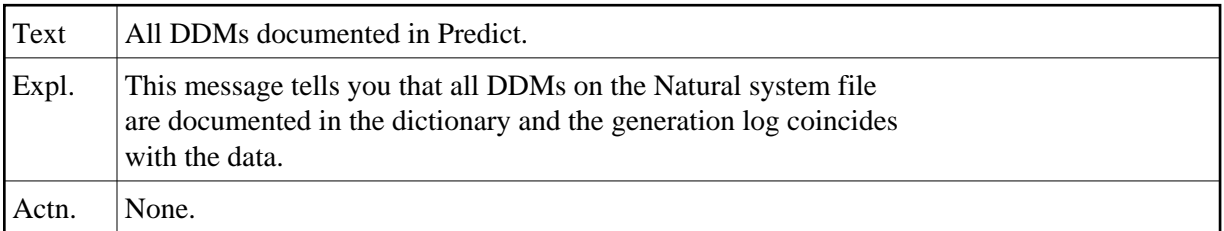

## **NAT2882: Invalid validation character.**

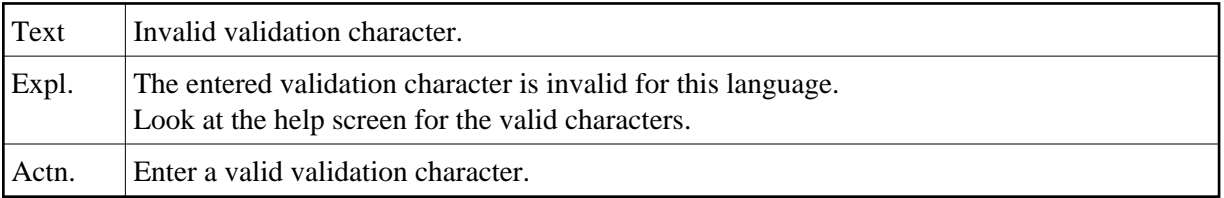

## **NAT2883: File can only be purged.**

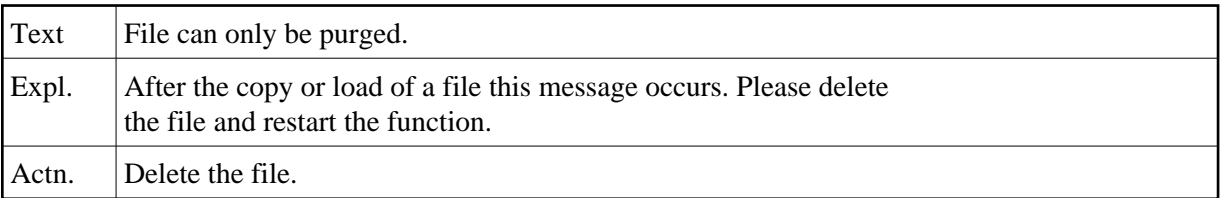

# **NAT2884: Validation characters are....**

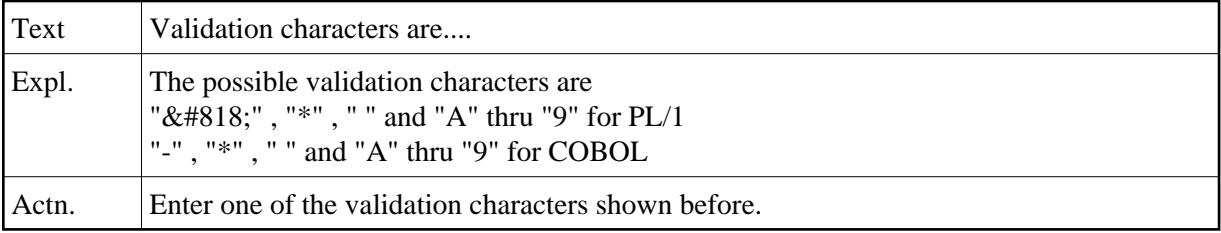

## **NAT2885: Error in editor. Response code received.**

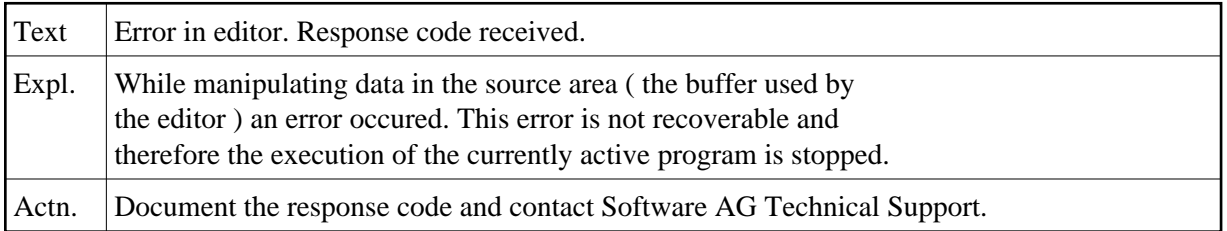

#### **NAT2886: Source Area exhausted.**

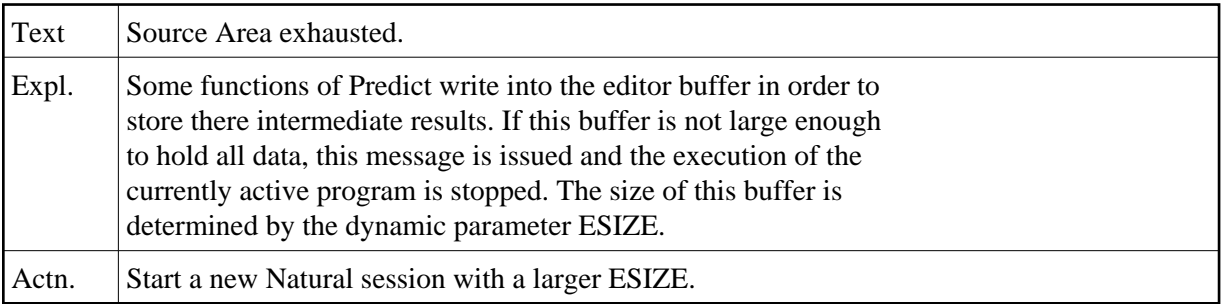

## **NAT2887: All used files or fields defined.**

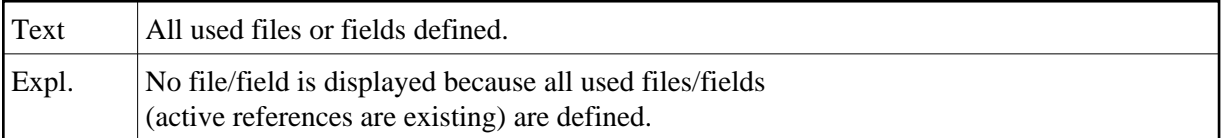

#### **NAT2888: No field used.**

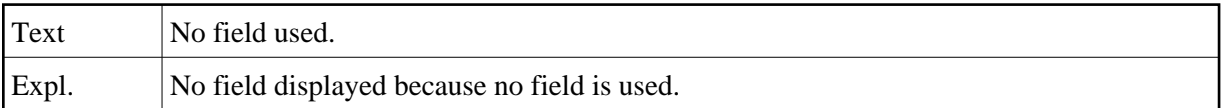

# **NAT2889: Implementation pointer already exists.**

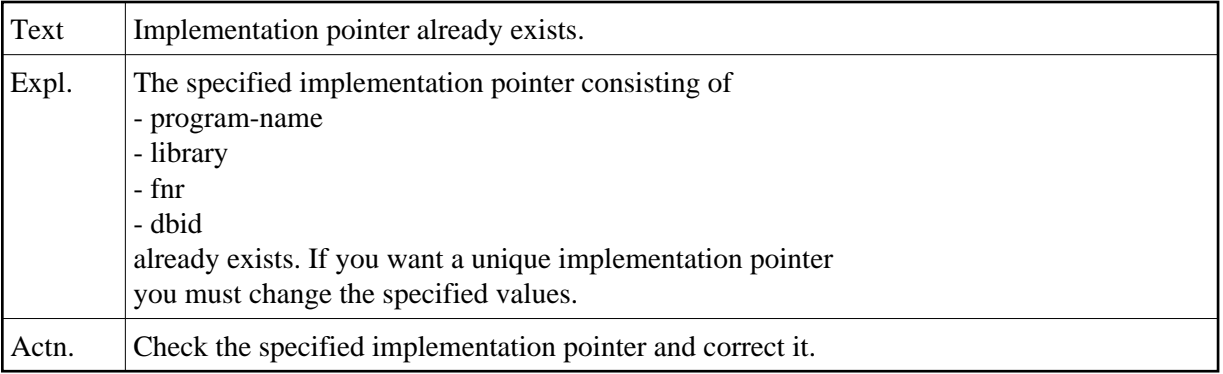

# **NAT2890: All SUPER Natural files defined in Predict.**

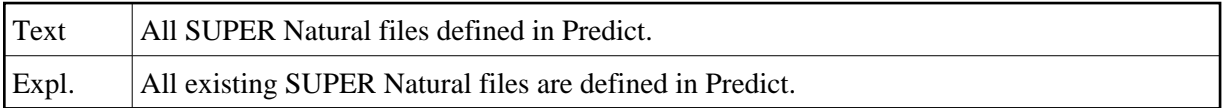

# **NAT2891: Description must be added.**

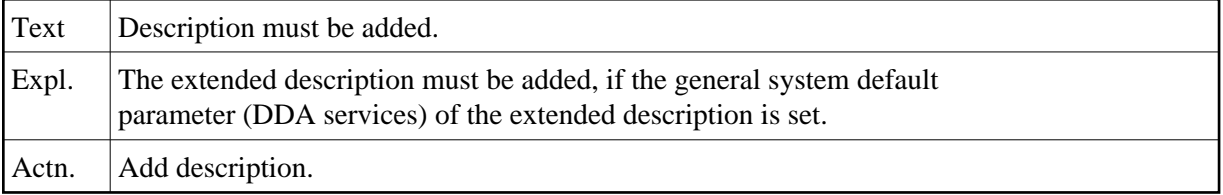

# **NAT2892: Description can not be purged.**

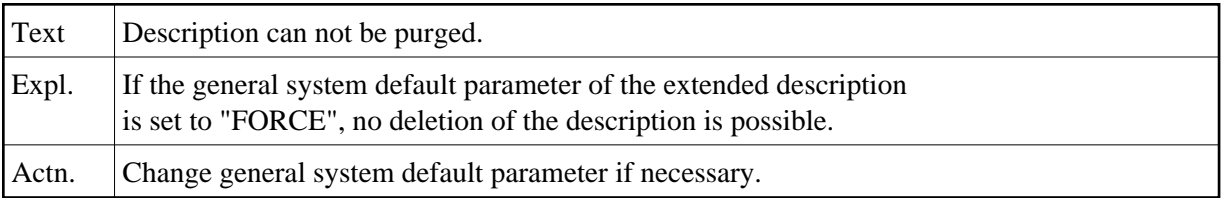

#### **NAT2893: At least three lines must be entered.**

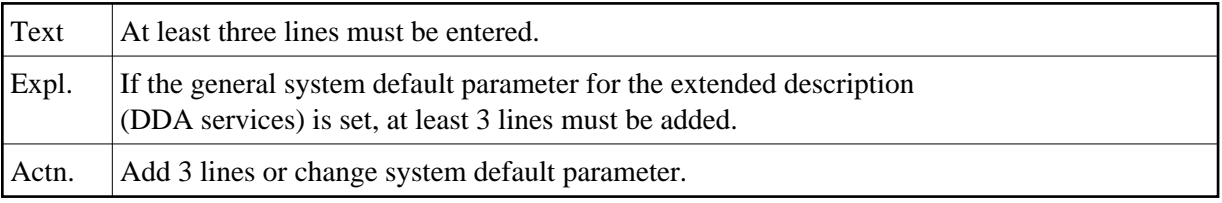

#### **NAT2894: At least one owner must be added.**

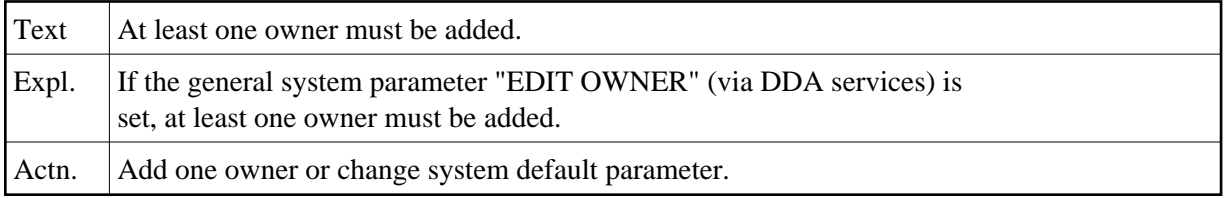

# **NAT2895: Owner list must be cataloged.**

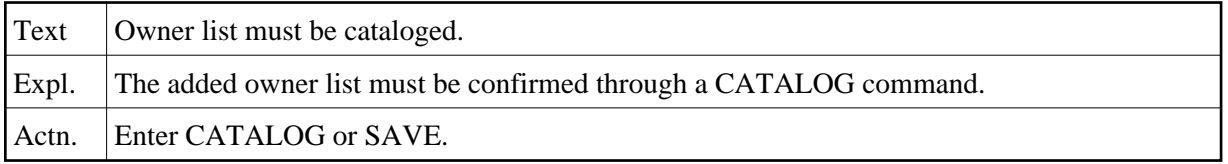

## **NAT2896: Owner has no users.**

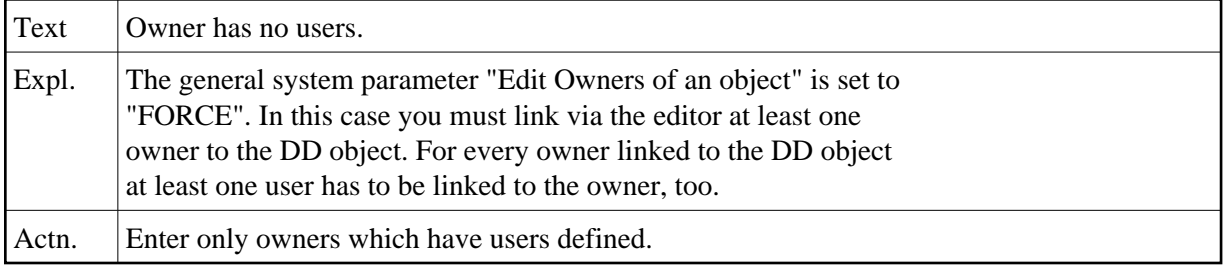

# **NAT2897: Owner id / user name not unique, user id missing.**

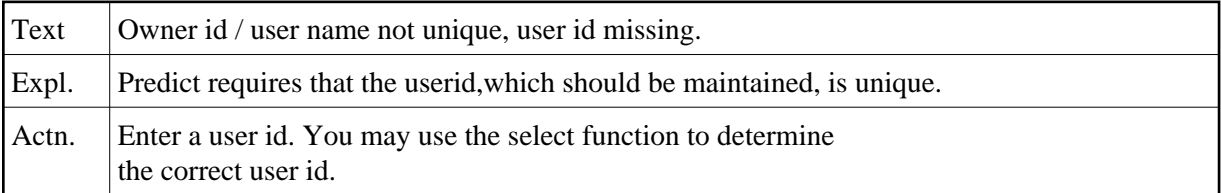

# **NAT2898: No SUPER Natural file.**

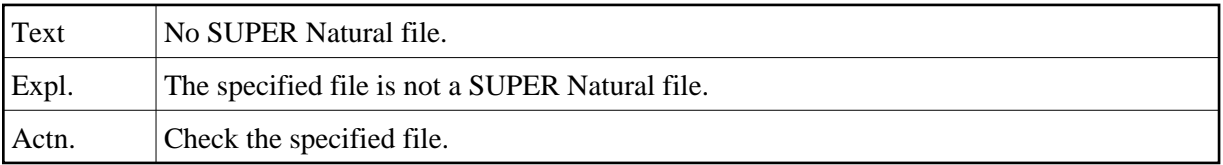

# **NAT2899: File is not a Natural file.**

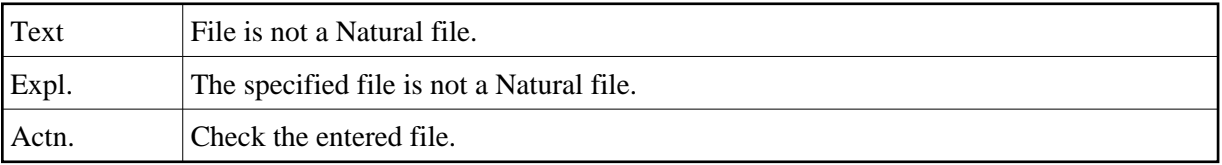

# **NAT2900: Object cross-reference displayed.**

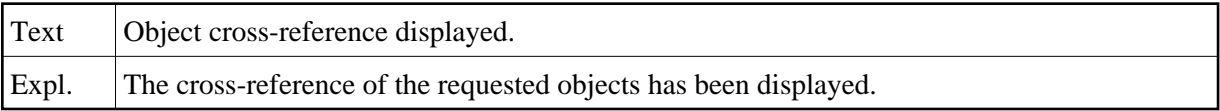